## **Accessing N-DEx:**

Investigators and intelligence analysts should take advantage of the FBI's free searchable database N-DEx (National Data Exchange). If you are wanting access to N-DEx, you must get a LEEP account first. Go to <a href="www.cjis.gov">www.cjis.gov</a>. You will see on the homepage "Apply for an Account." After a short background check, you'll receive an e-mail with you login info. You will then log-in to LEEP with your new account. Once you are in you will have access to several resources, but you must request N-DEx access. You will see two windows pop-up, and you must agree to the N-DEx access agreement. The training modules are no longer required. If you have any questions or interested in the April 2<sup>nd</sup> class at the TBI, you can contact Zack Frisbee at <a href="mailto:Zack.Frisbee@tn.gov">Zack.Frisbee@tn.gov</a>.

**STEP 1:** Apply for a LEEP account at <a href="https://www.cjis.gov">www.cjis.gov</a> .

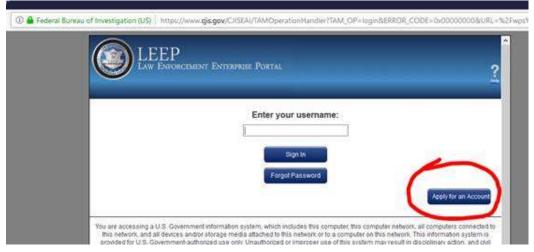

STEP 2:

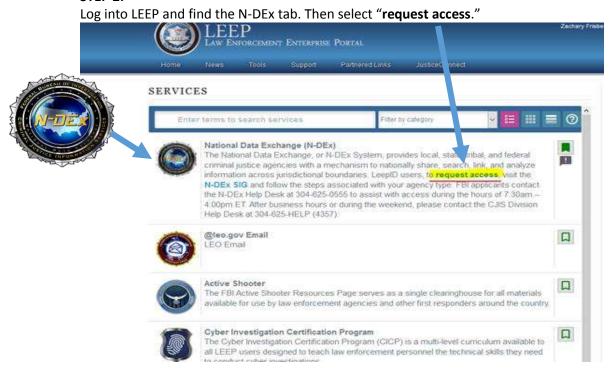

**STEP 3:**Read the user agreement and select "I Affirm." Activation may take a few days.

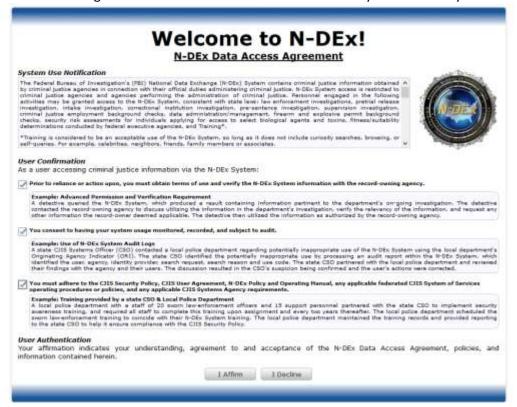